## **"Crazy" PING - сумасшедший ping**

Опубликовано muff в Пт, 2011-07-08 17:21

Сегодня бухгалтер попросил подойти "посмотреть" что с сетью. Причина банальна выдернули сетевой кабель а обратно не подключили. Однако, когда решил проверить, доступен ли Интернет, результат проверки меня порадовал. Посудите сами - картина незаурядная:

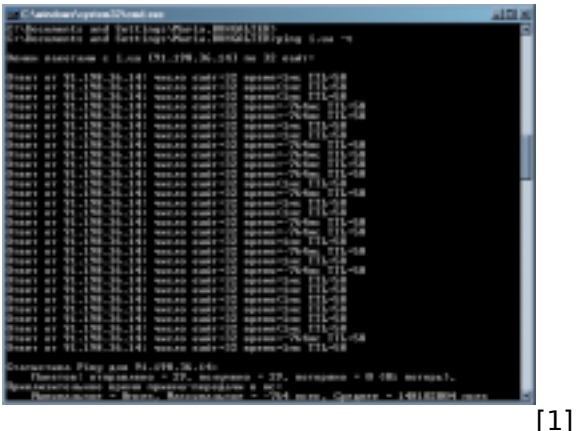

При всем этом, сетевые сервисы работали корректно, несмотря на нестабильный и "отрицательный" **ping**.

Встречался с такой ситуацией уже несколько раз. Причина такого поведения - проблемы с обработкой **QueryPerformanceCounter**.

Самое простое решение - в файле "**boot.ini**" дописываем строчку "**/usepmtimer**". Более подробно ознакомиться с информацией можно [на сайте Microsoft](http://support.microsoft.com/kb/895980/en-us) [2].

## **Источник (получено** *2025-04-19 13:18***):**

<http://muff.kiev.ua/content/crazy-ping-sumasshedshii-ping>

## **Ссылки:**

- [1] http://muff.kiev.ua/files/imagepicker/1/crazy-ping.png
- [2] http://support.microsoft.com/kb/895980/en-us